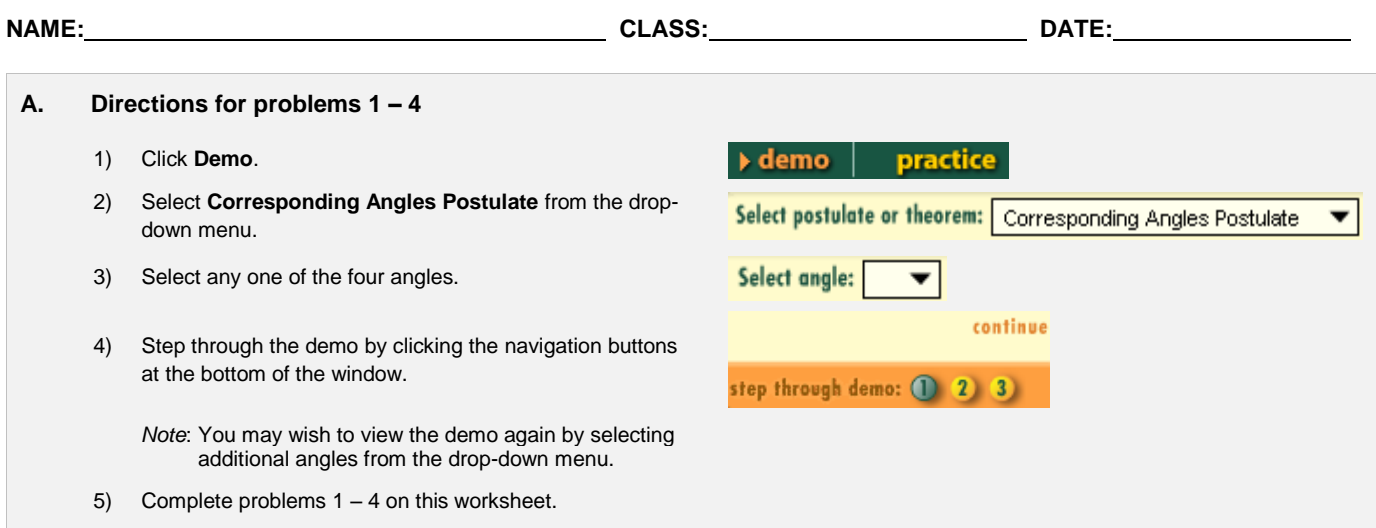

1. Given the following image and angles, identify the corresponding angles.

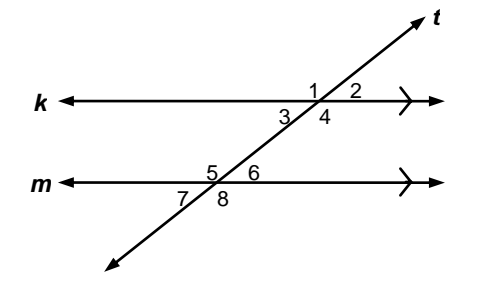

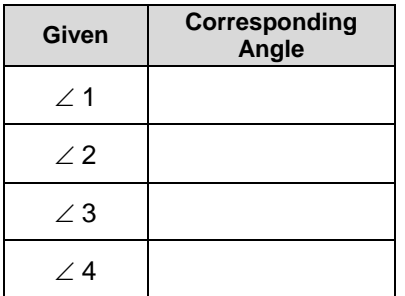

2. For each set of lines, identify which line is the transversal.

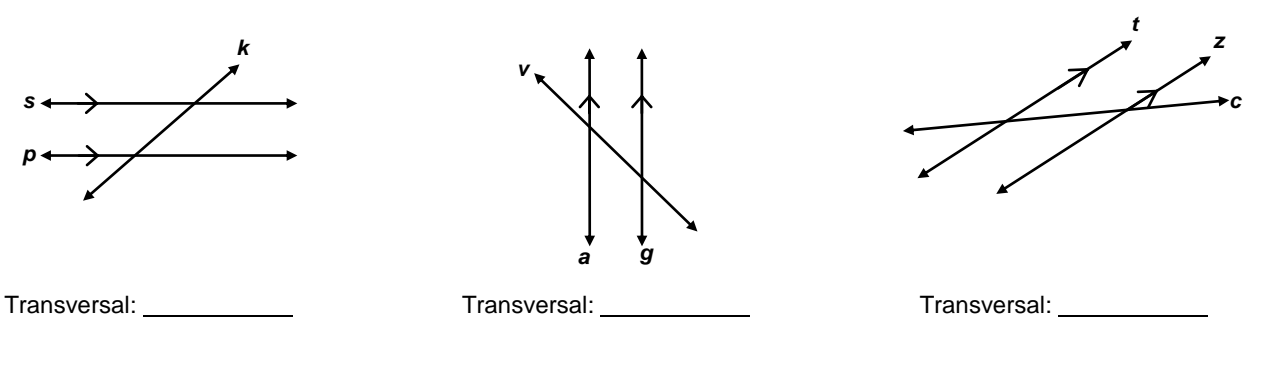

- 3. Congruent means
- 4. **Corresponding Angles Postulate**: If two parallel lines are cut by a transversal, then

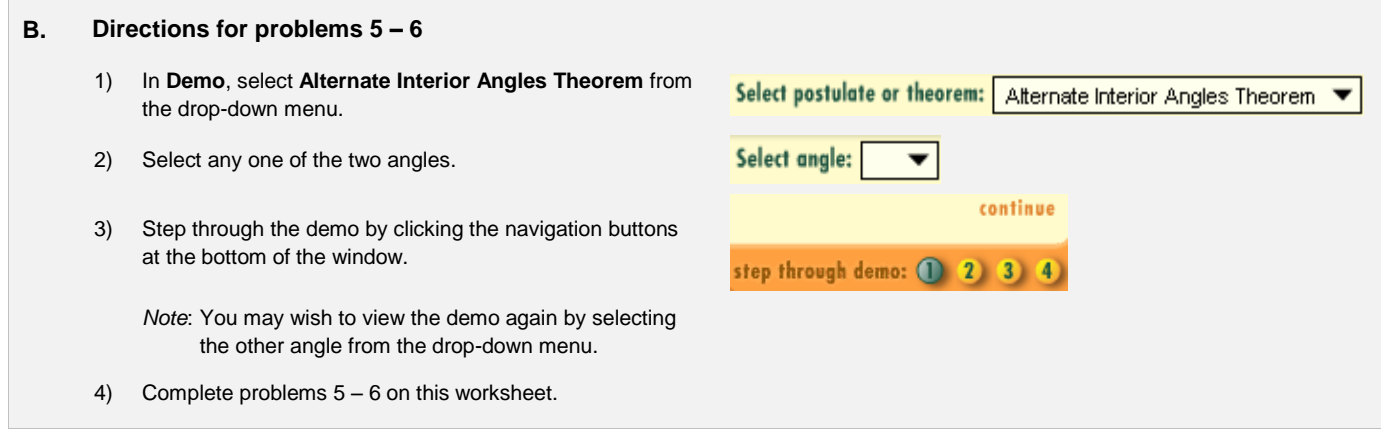

5. Given the following image, identify the alternate interior angle.

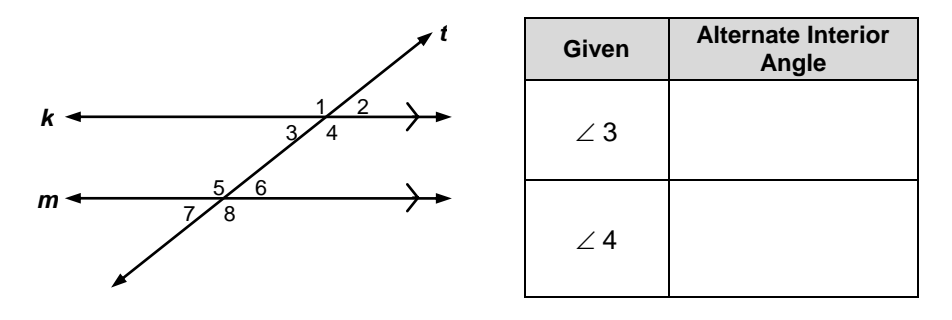

6. **Alternate Interior Angles Theorem**: If two parallel lines are cut by a transversal, then

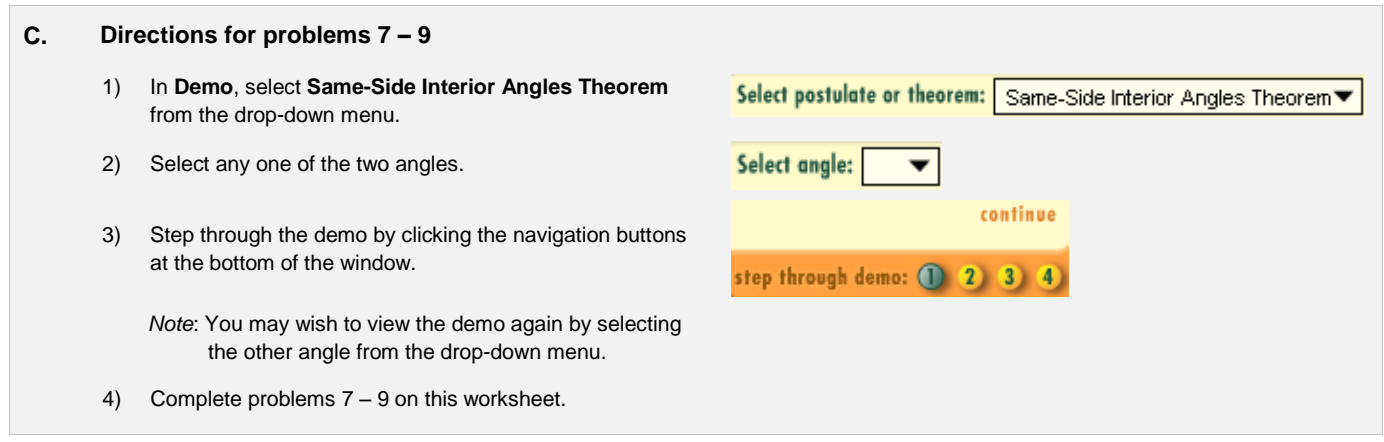

7. Given the following image, identify the same-side interior angle.

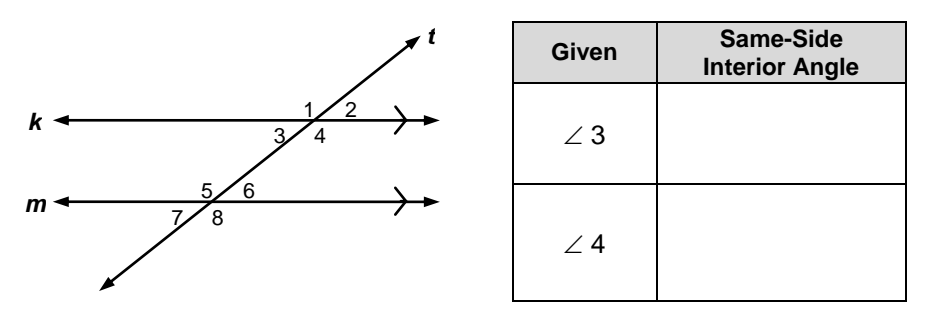

- 8. Supplementary means **Executive Contract Contract Contract Contract Contract Contract Contract Contract Contract Contract Contract Contract Contract Contract Contract Contract Contract Contract Contract Contract Contract**
- 9. **Same-Side Interior Angles Theorem**: If two parallel lines are cut by a transversal, then

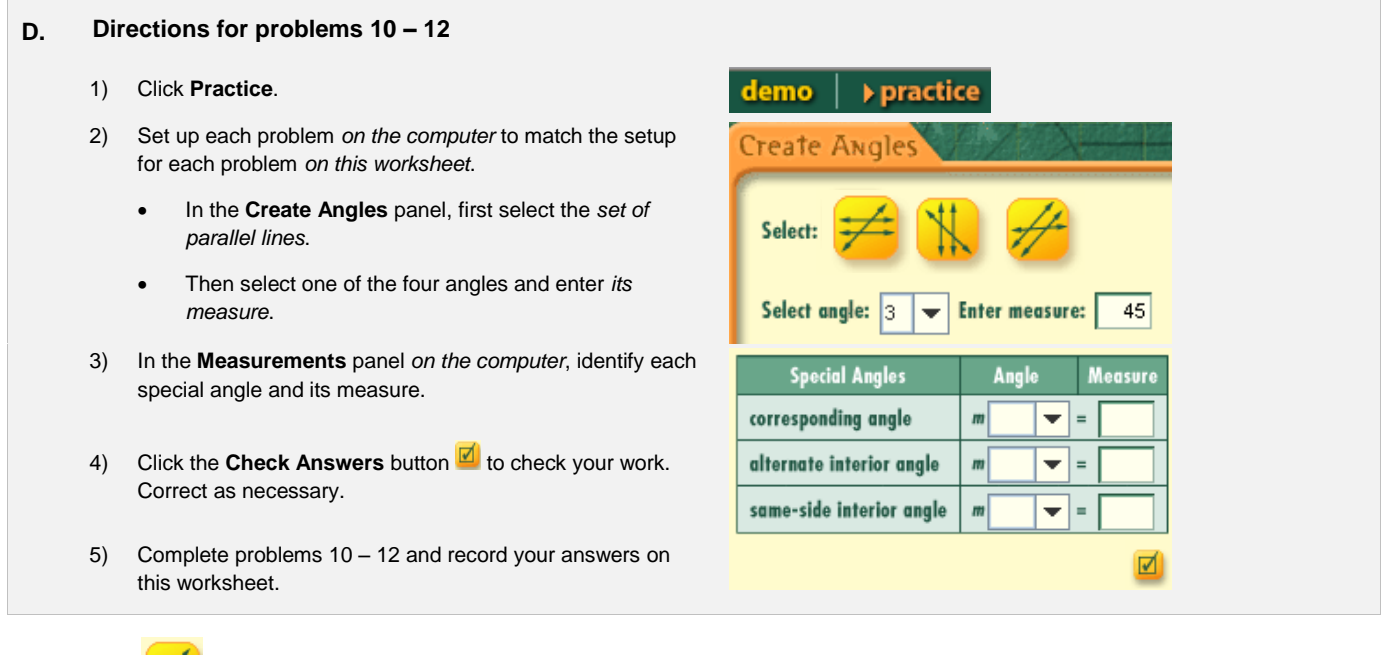

#### 10. **Setup:**  $\neq$ ; *m*  $\angle$  3 = 40°

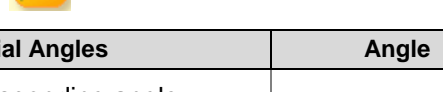

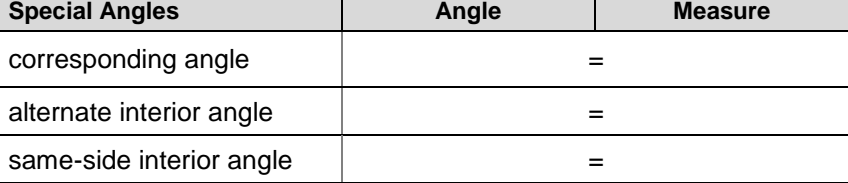

# 11. **Setup:**

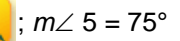

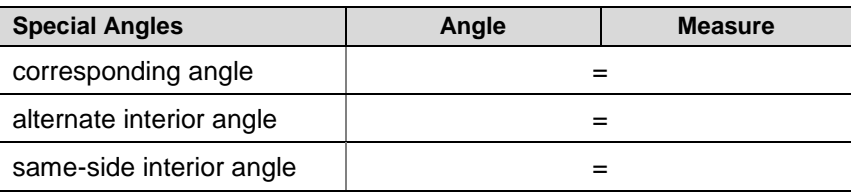

## 12. **Setup:** 7

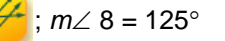

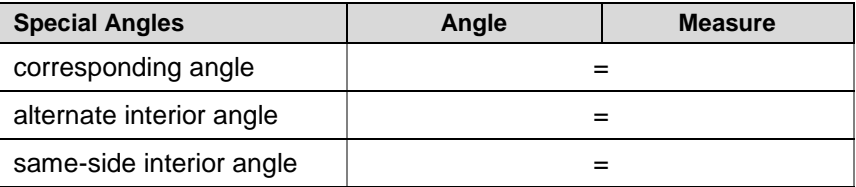

#### **E. Directions for problems 13 – 16**

- 1) In **Practice**, set up each problem *on the computer* to match the setup for each problem *on this worksheet*.
	- In the **Create Angles** panel, first select the *set of parallel lines*.
	- Then select the *angle* and enter *its measure.*
- 2) In the **Measurements** panel *on the computer*, identify the special angle and its measure.

*Note*: You do not have to complete *all* of the special angles in order to check an angle and its measure.

- 3) Click the **Check Answers** button do check your work. Correct as necessary.
- 4) Review the example, then complete problems 13 16. Record your answers on this worksheet.

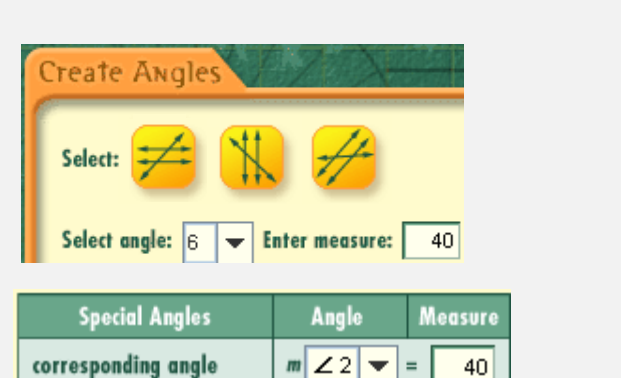

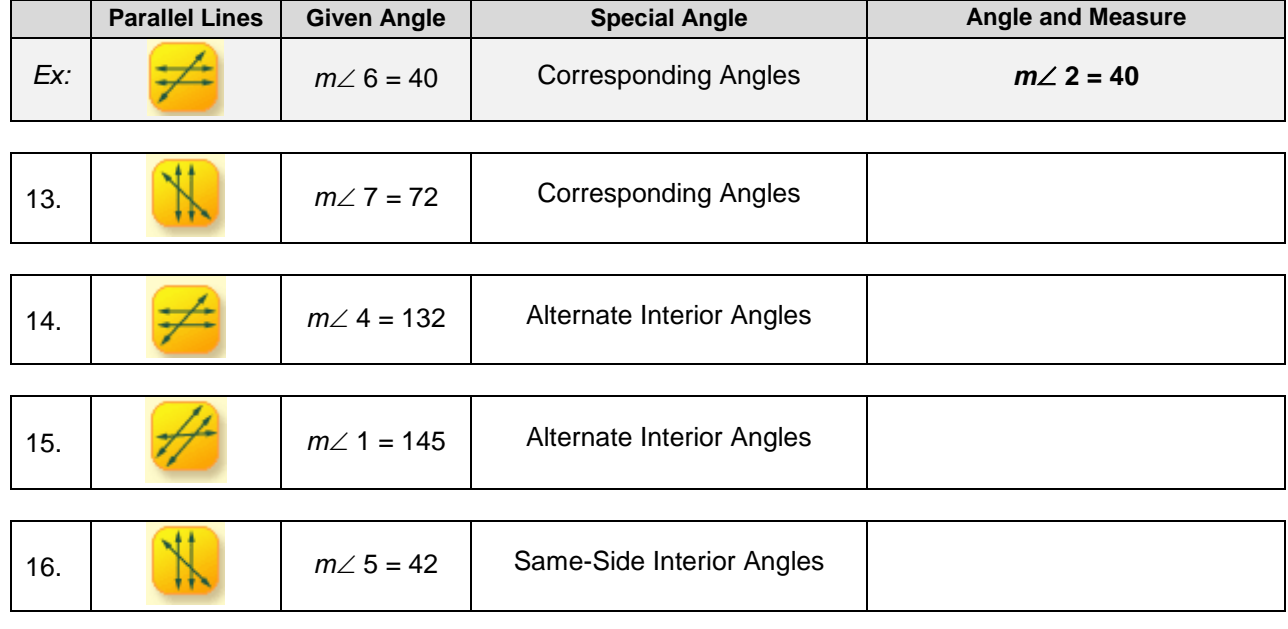

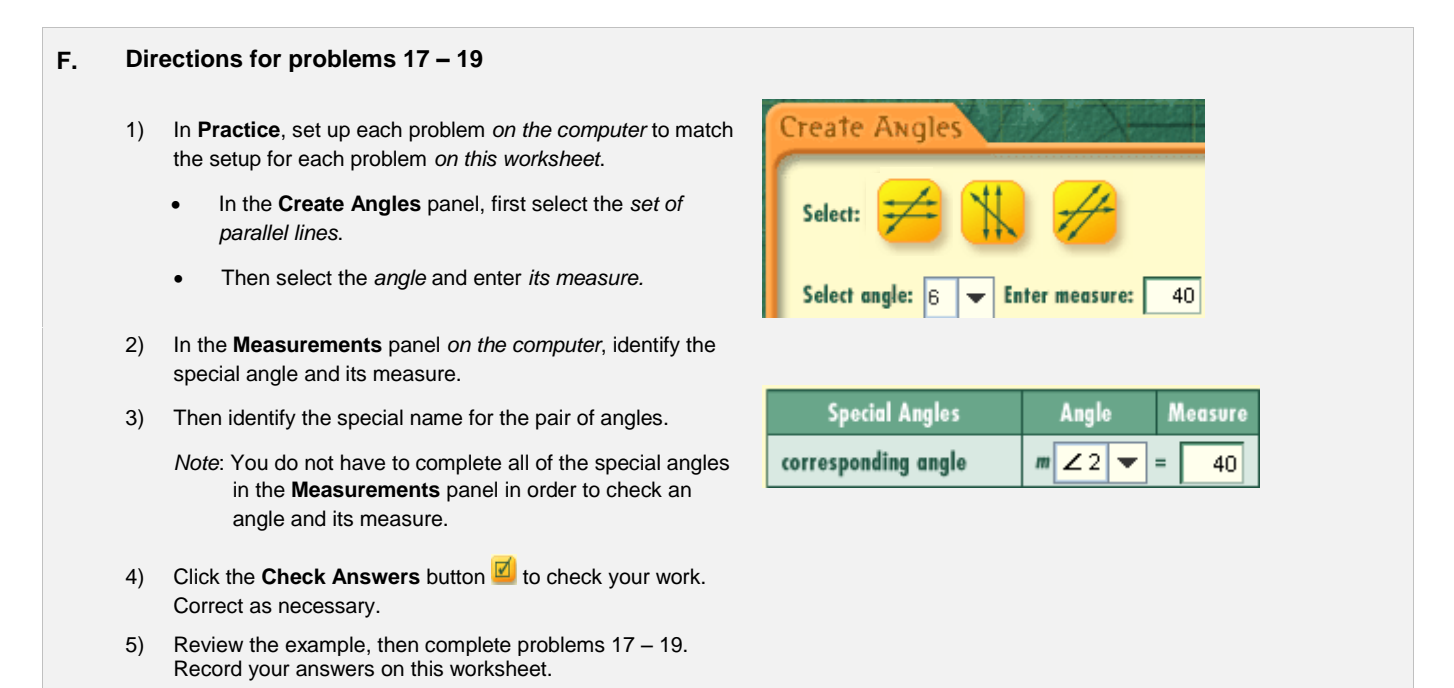

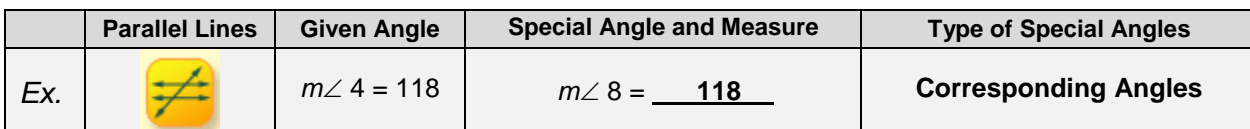

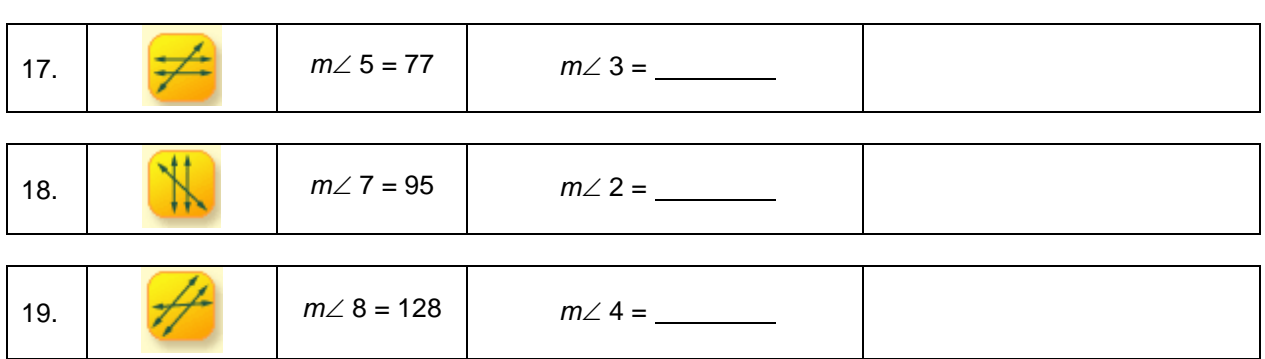

#### **G. Directions for problems 20 – 23** 1) In **Practice**, set up each problem *on the computer* to match the setup for each problem *on this worksheet*. Select: In the **Create Angles** panel, select the appropriate *set of parallel lines*. Select angle: 6 **Enter measure:** 40 Then select the *angle* and enter *its measure*. 2) In the **Measurements** panel *on the computer*, select **All Angles**. Using the given angle, find the other angle  $\bigcirc$  special angles all angles measures. 3) Click the **Check Answers** button **d** to check your work. Correct as necessary. 4) Complete problems 20 – 23 and record your answers on

this worksheet.

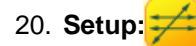

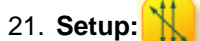

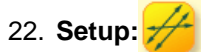

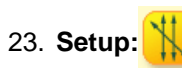

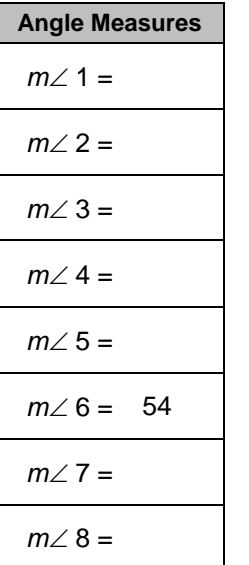

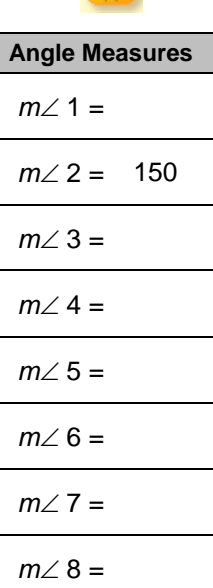

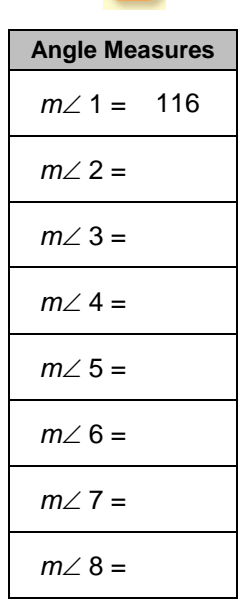

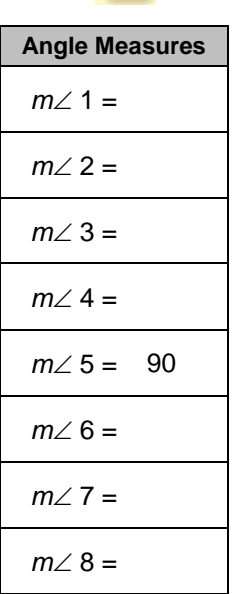